# Plateforme nationaleforêt-gibier

Mars-Avril 2022

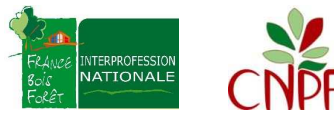

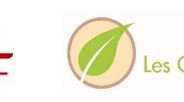

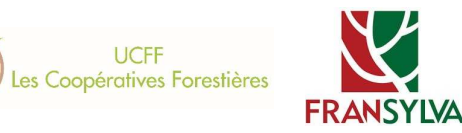

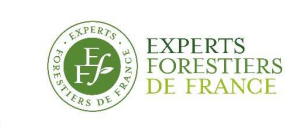

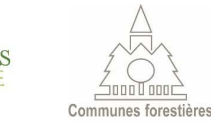

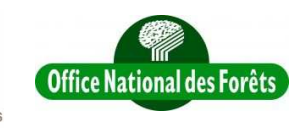

Louis Amandier CRPF PACA © CNPF

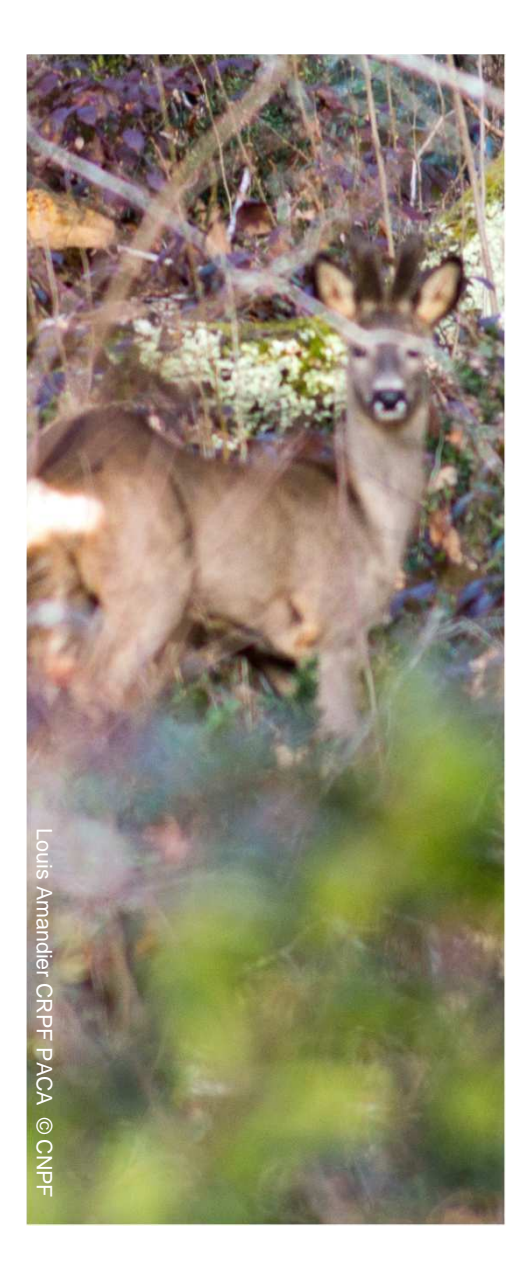

# Objectifs et fonctionnalités

### *de la version 2attendue courant Avril 2022*

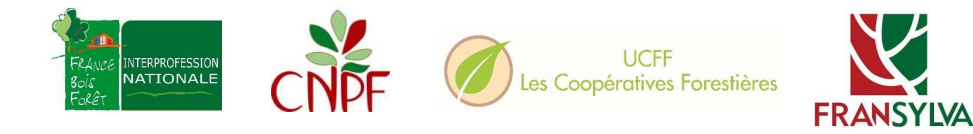

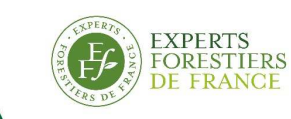

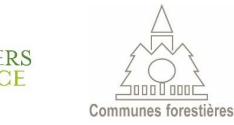

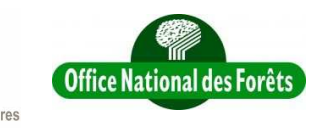

2

# Rassembler les efforts et être utile à tous

### **Rassembler…**

- Initiative **forêt privée et publique**
- Prestataire GIP ATGéRi
- Mise en commun des données avec l'observatoire Nouvelle-Aquitaine

### **…les données**

- Estimation de **dégâts** (niveau parcelle)
- Estimation de la **pression** (niveau propriété)
- Cartographie **accessible à tout public**
- **Données détaillées**  accessibles aux **représentants des forestiers** en CDCFS

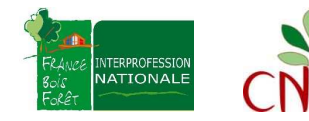

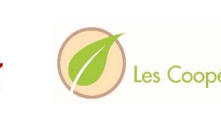

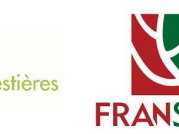

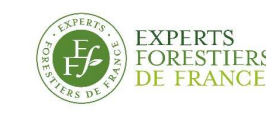

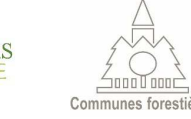

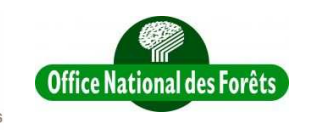

# Signalement puis estimation des dégâts

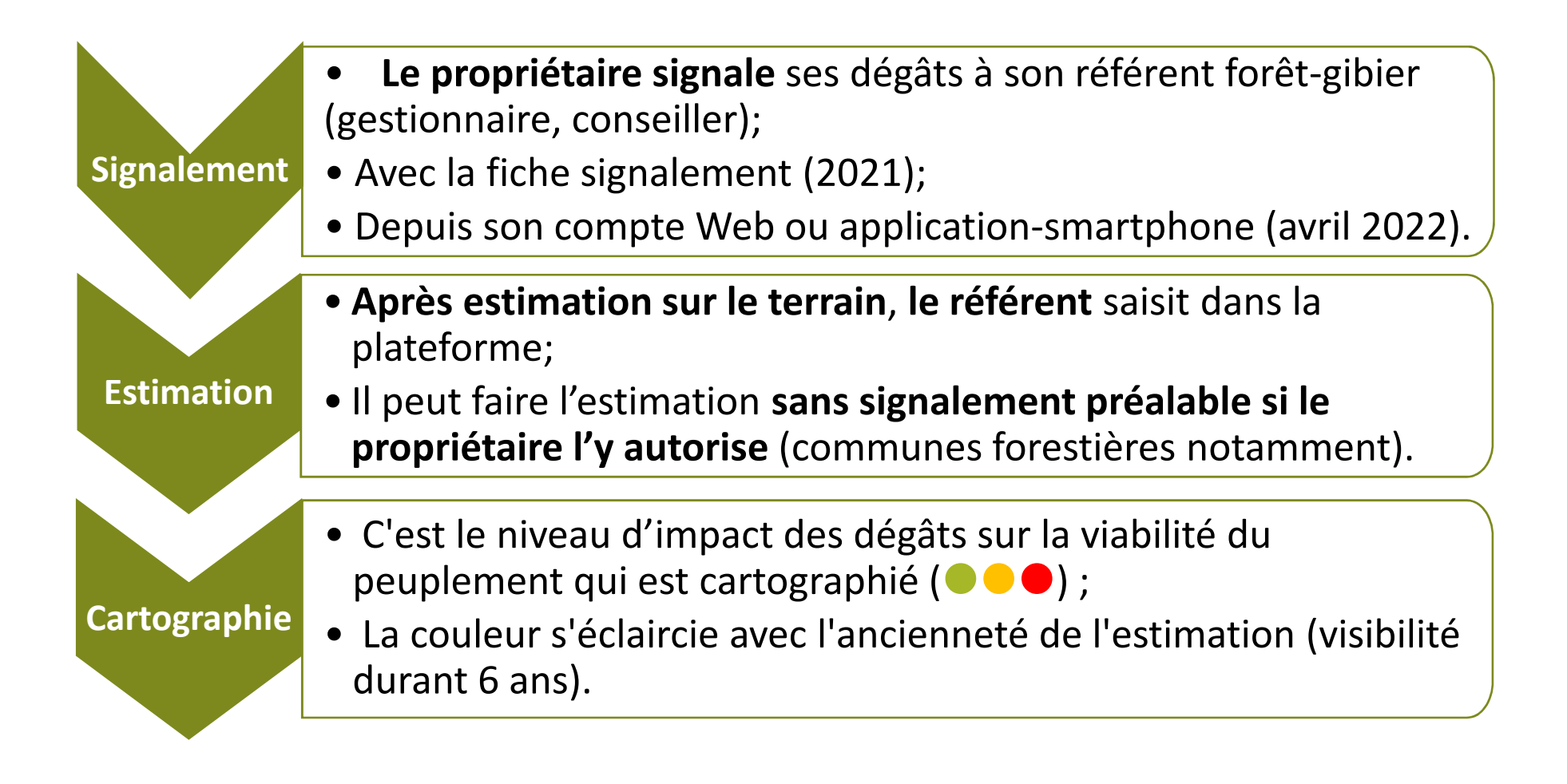

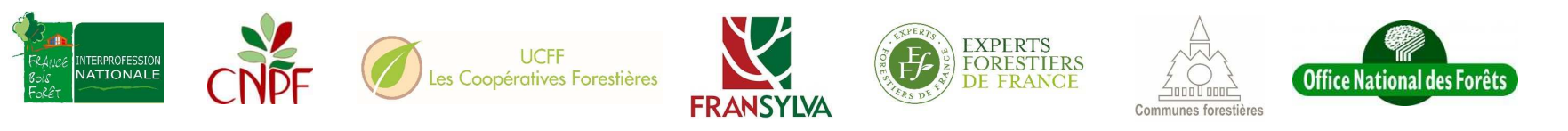

# Carte interactive accessible tout public

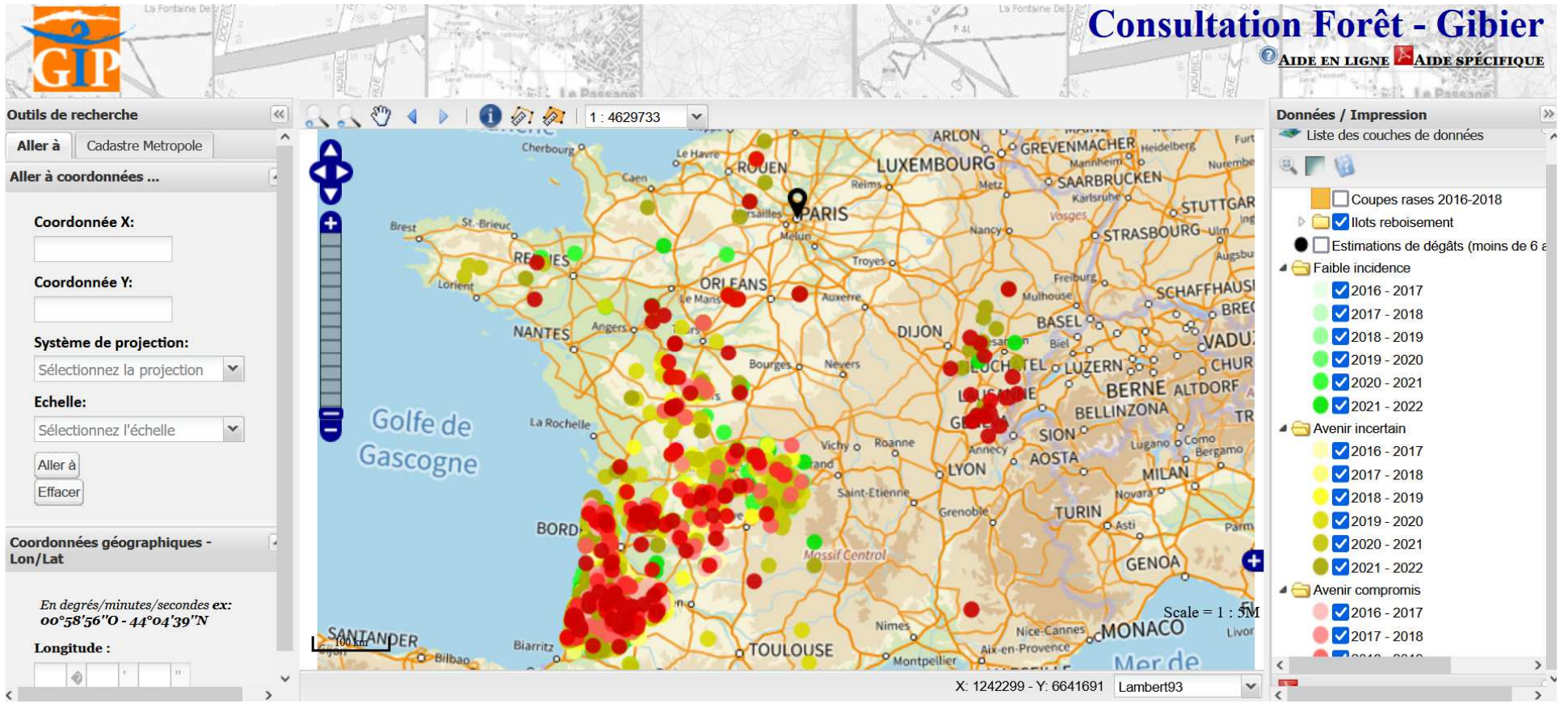

- •• Afficher l'incidence des dégâts  $\bullet \bullet \bullet$  ou les espèces en cause  $\bullet$
- •Faire une impression pdf
- •Fonds de carte : Plan IGN, photos aériennes, BD Forêt (pas cadastre : RGPD)

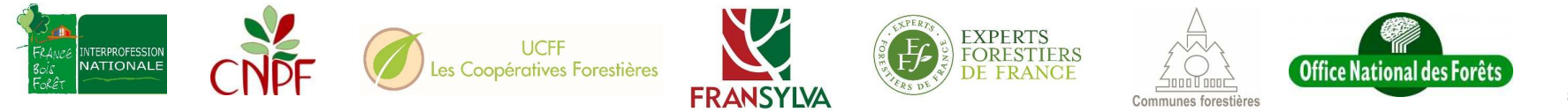

# Saisie d'îlots de reboisements

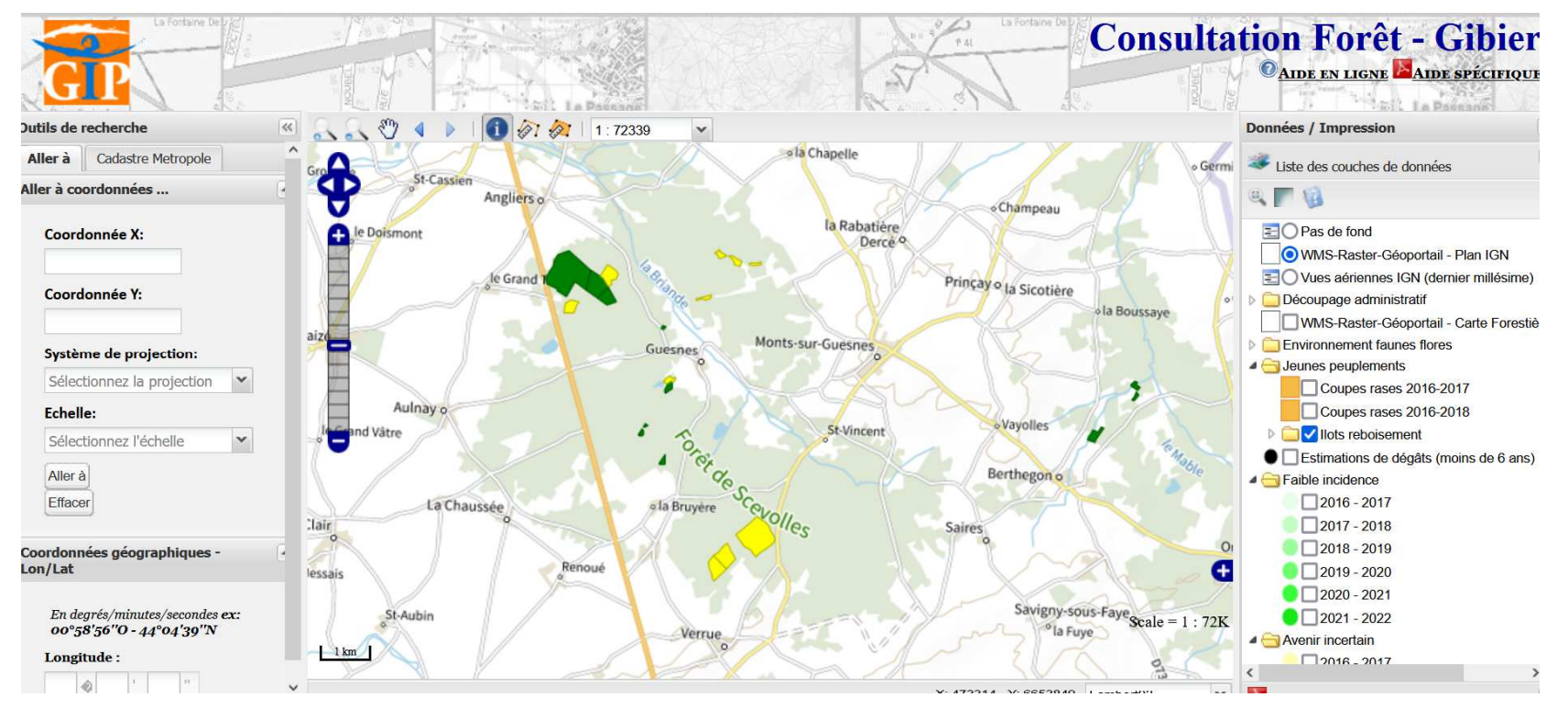

- •Saisie accessible aux titulaires d'un compte (propriétaires, professionnels);
- • Dessin du contour et caractérisation un reboisement (essence, mode de renouvellement, année, protection ou pas, surface, réalisé ou prévisionnel);
- • Informations consultables par les professionnels disposant d'un compte et le propriétaire auteur.

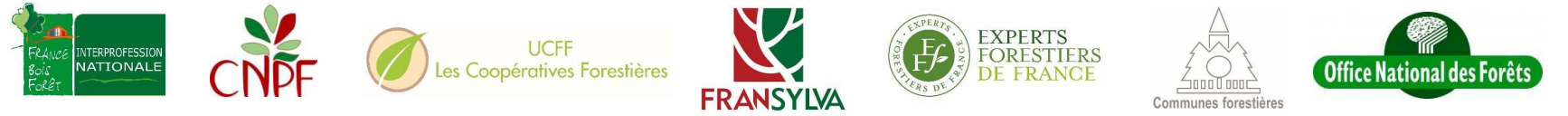

# Synthèses accessibles tout public

| Accueil            | PLATEFORME NATIONALE FORET-                                                                                                |
|--------------------|----------------------------------------------------------------------------------------------------|
| Cartographie       | <b>GIBIFR</b>                                                                                                    |
| Synthèses          | Synthèses                                                                                                    |
| Aide et Ressources |                                                                                                    |
|                    | -- Département --<br>$-$ Région $-$<br>$-$ Commune $-$<br>$\checkmark$<br>$\checkmark$<br>$\checkmark$<br>Filtrer $\nabla$ |

Statistiques France métropole

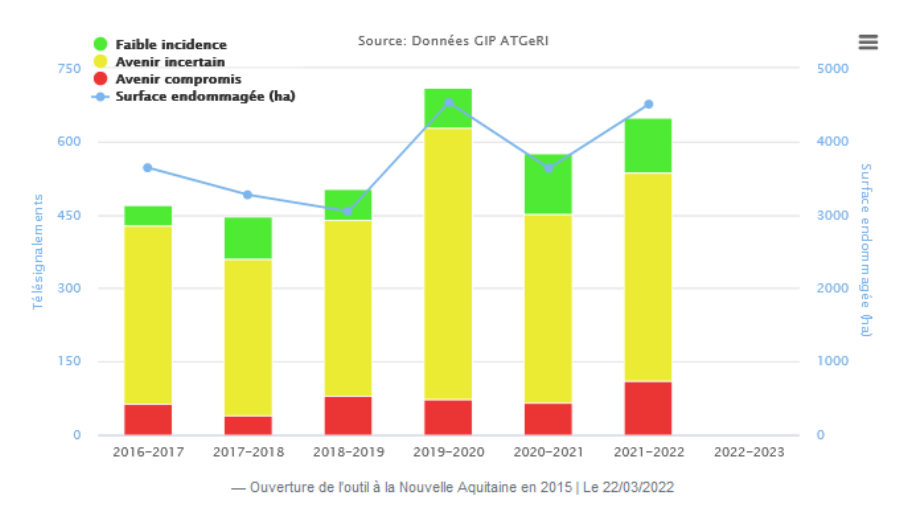

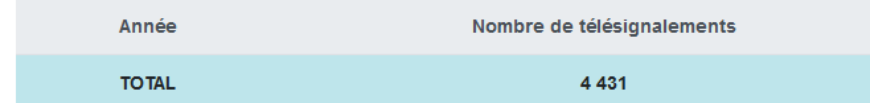

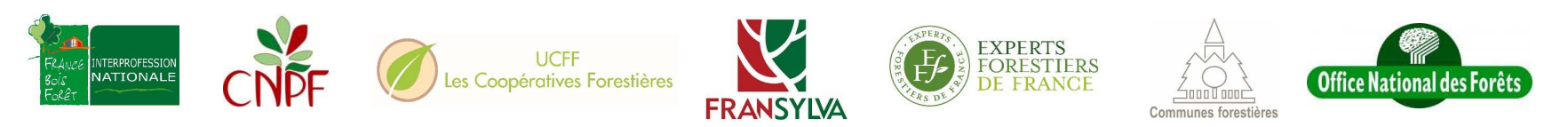

# Aide et Ressources accessibles tout public

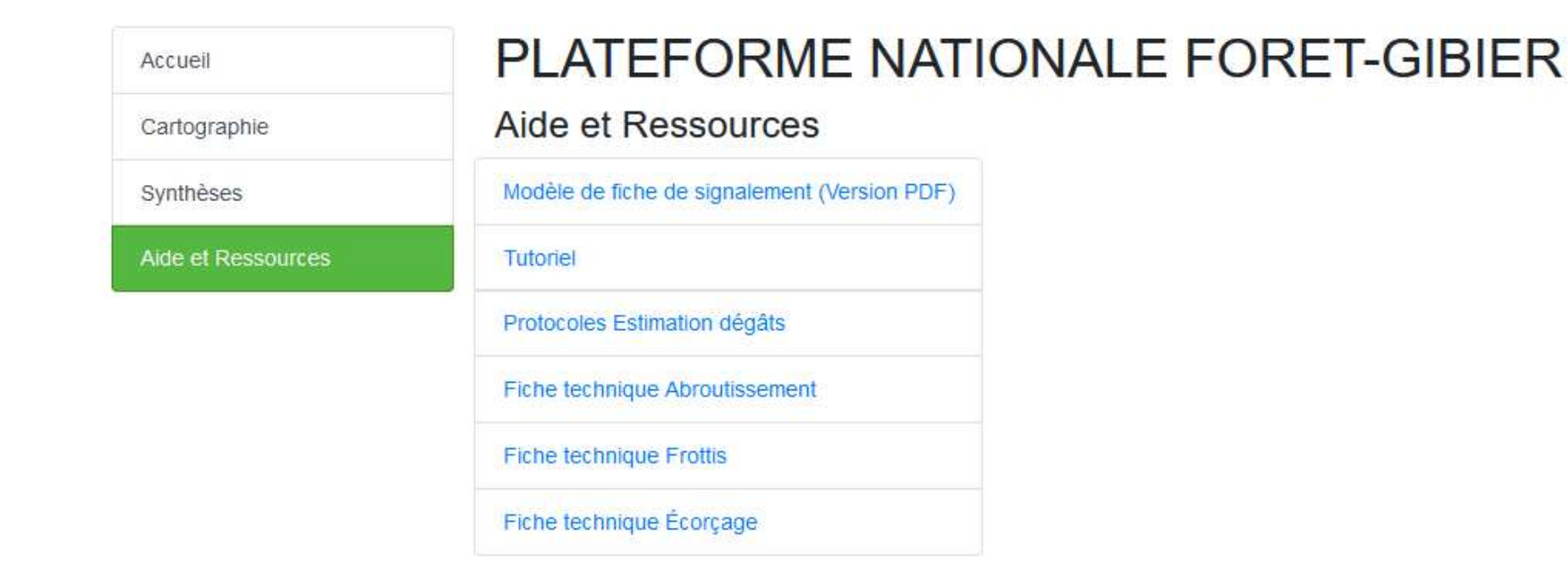

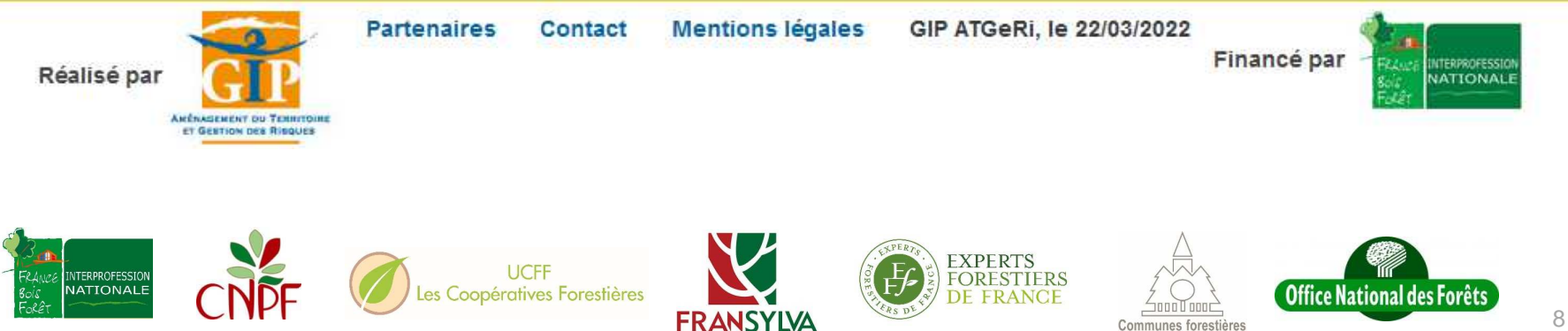

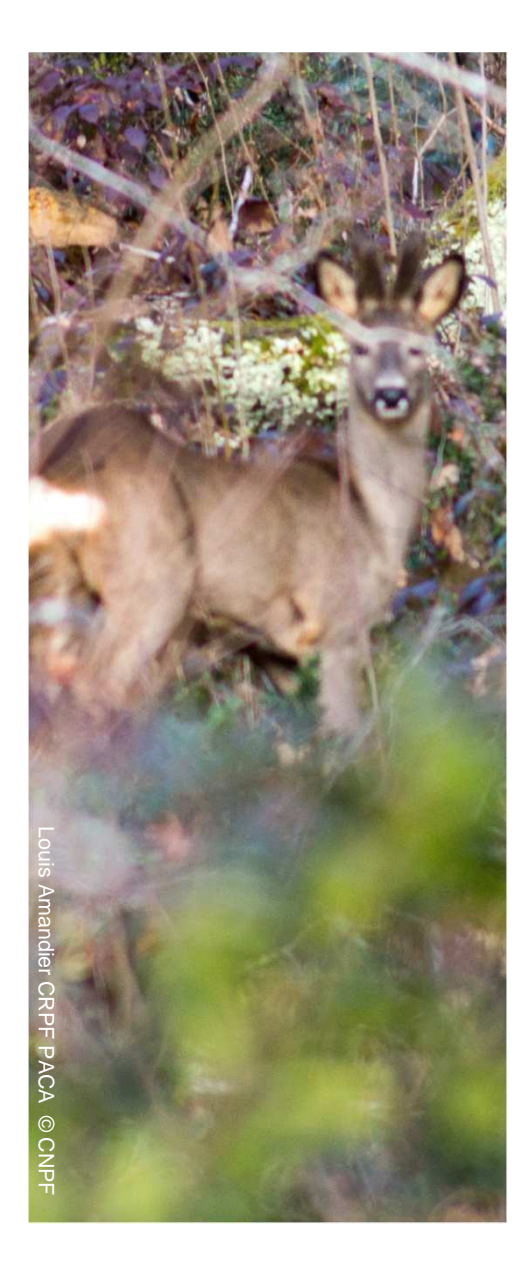

# Démarche de signalement en ligne

*L'envoi d'une fiche pdf ou papier à son Référent (gestionnaire, conseiller) reste possible*

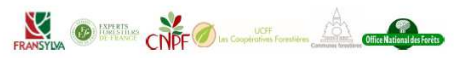

SIGNAL EMENT DE DÉGÂTS DE GRAND GIBIER EN FORÊ PLATEFORME NATIONALE FORET-GIBIER

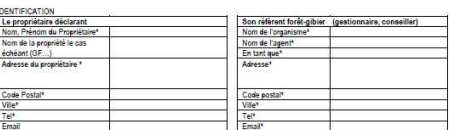

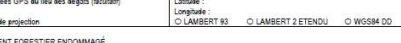

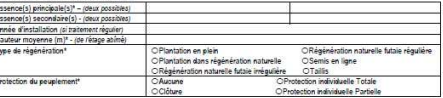

INTERPROFESSION<br>NATIONALE

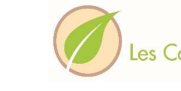

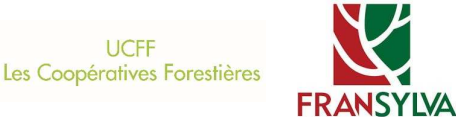

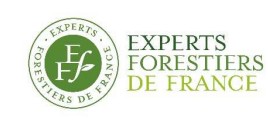

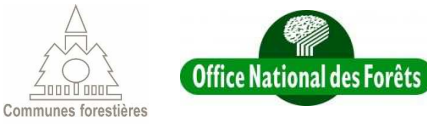

# 1-Ouvrir un compte propriétaire

Connecté en tant que : demo@proprietaire.fr (Propriétaire) Déconnexion [->

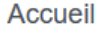

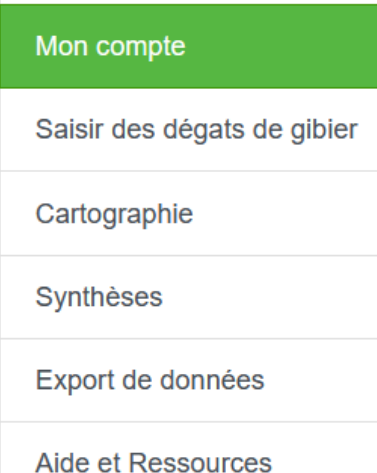

### PLATEFORME NATIONALE FORET-GIBIER

### Gestion des données

- Consulter mes coordonnées
- Consulter mes signalements
- Gérer mon/mes organisme(s) référent(s)

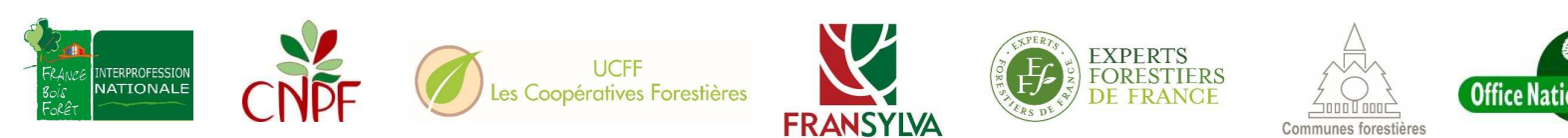

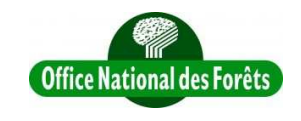

# 2-Créer un signalement à partir de la carte

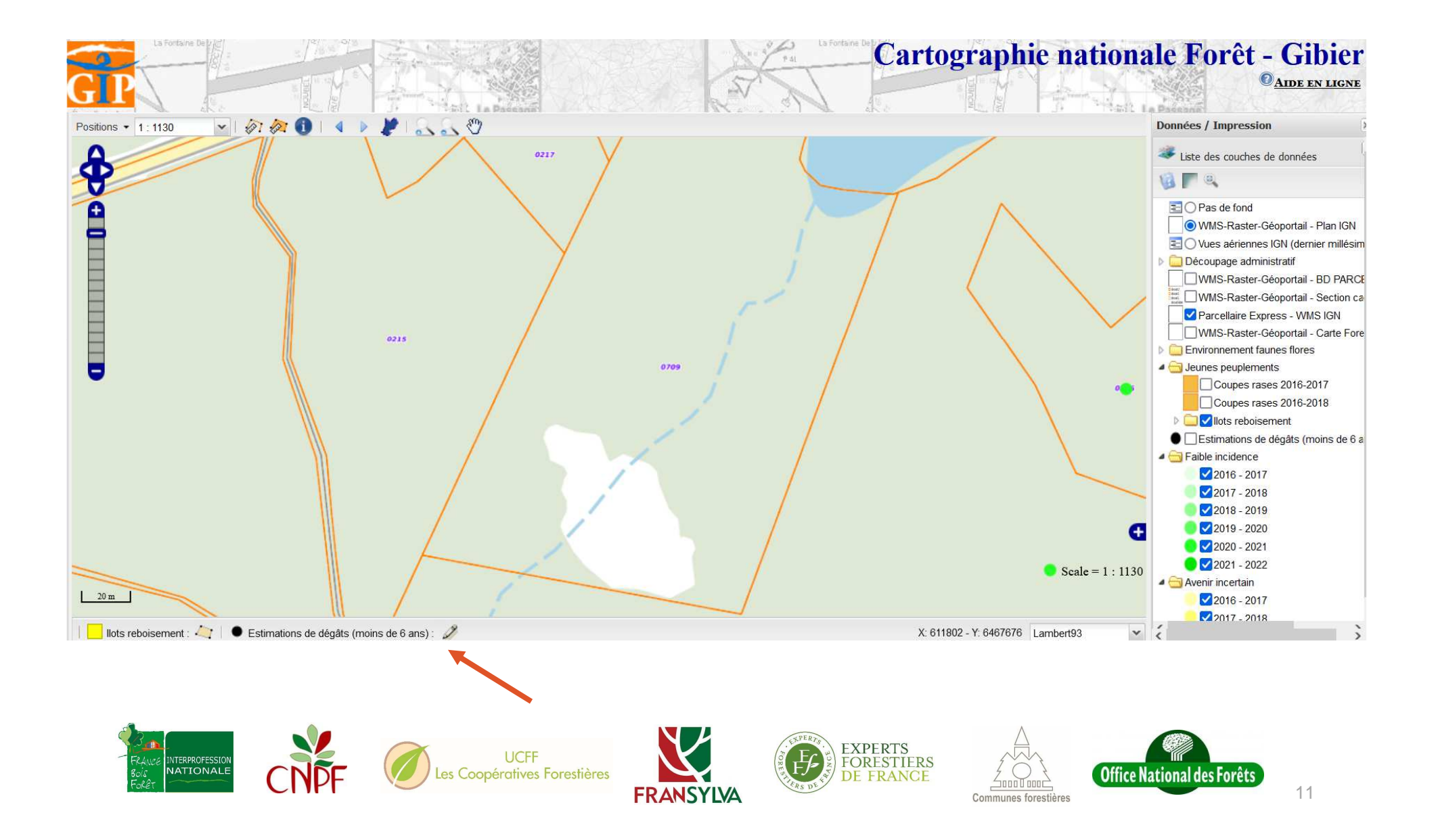

# 3-Identification du propriétaire et du référent

### SIGNALEMENT DE DEGATS DE GRAND GIBIER EN FORET PLATEFORME NATIONALE FORET-GIBIER

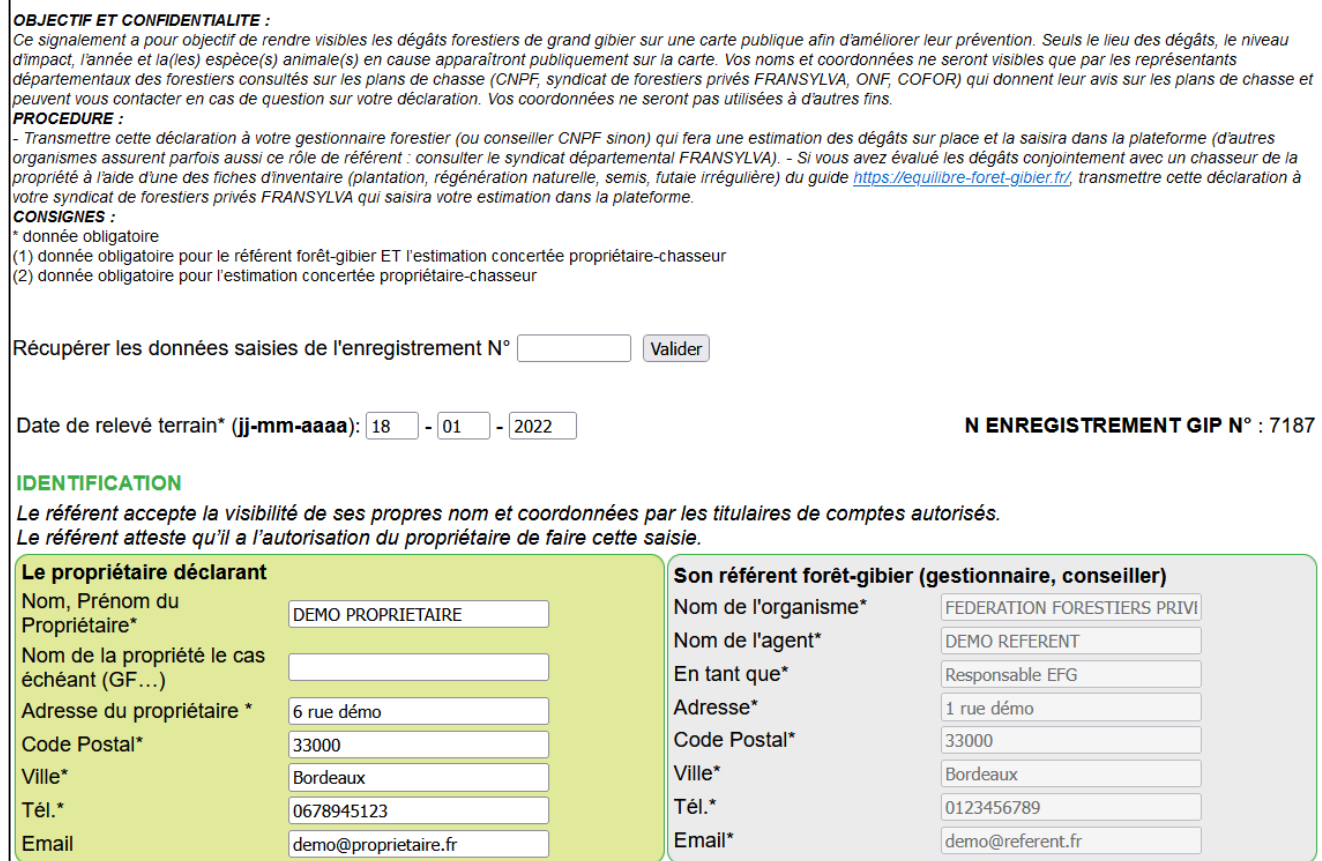

Identification propriétaire : Identification référent :

### > les coordonnées de « mon compte » > se remplie lors de l'estimation

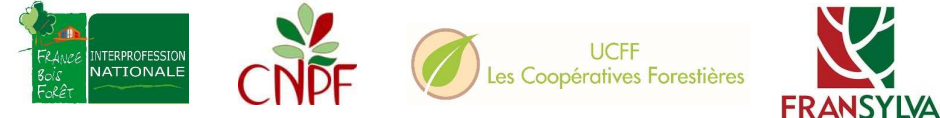

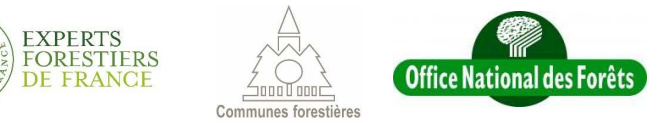

# 4-Droit de chasse et peuplement forestier

#### DROIT ET PLAN DE CHASSE DE LA PROPRIETE

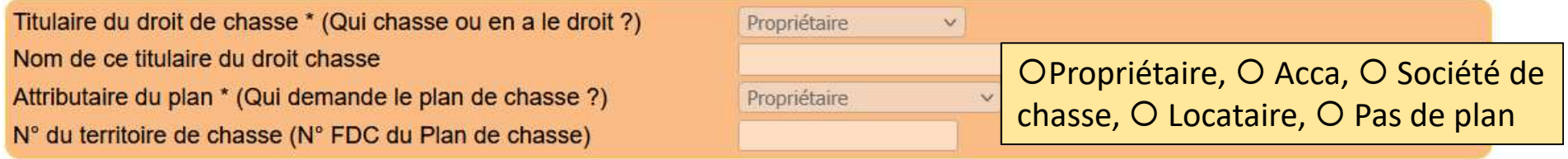

#### **LIEU DES DEGATS**

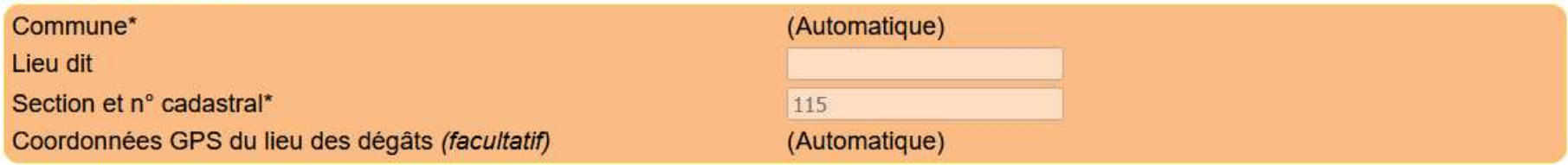

### PEUPLEMENT FORESTIER ENDOMMAGE

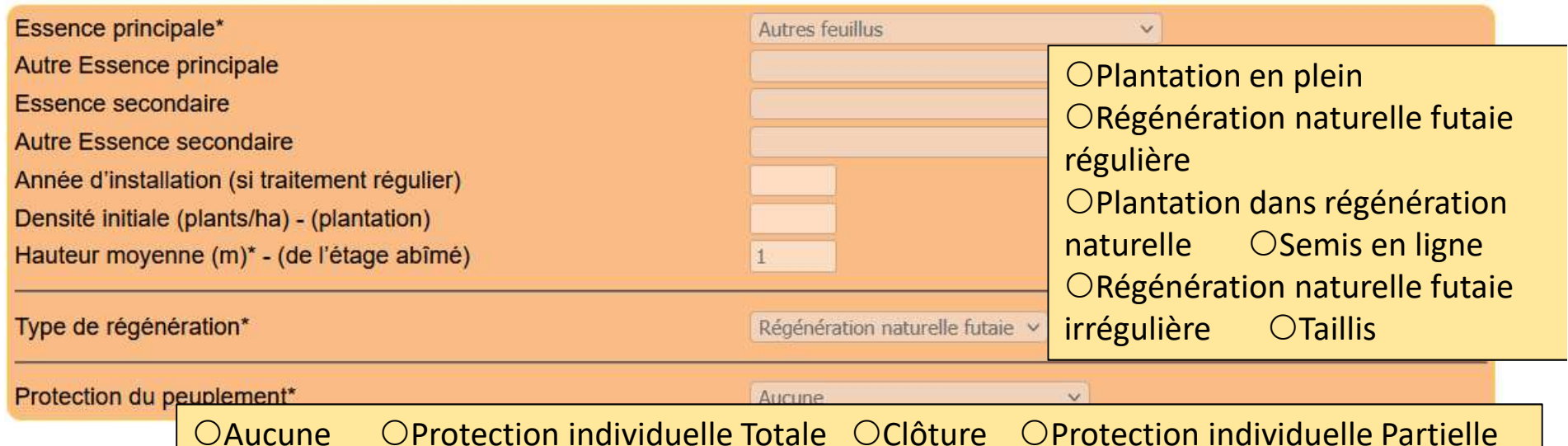

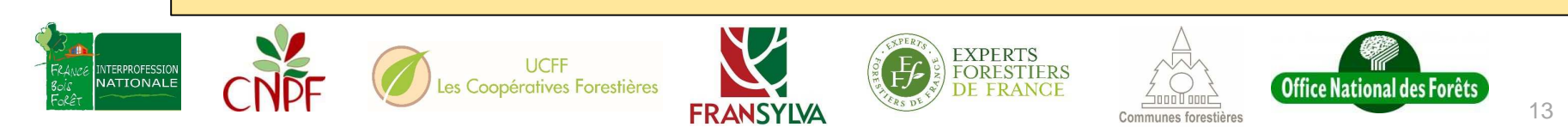

# 5-Description des dégâts par le propriétaire

#### **DESCRIPTION DES DEGATS**

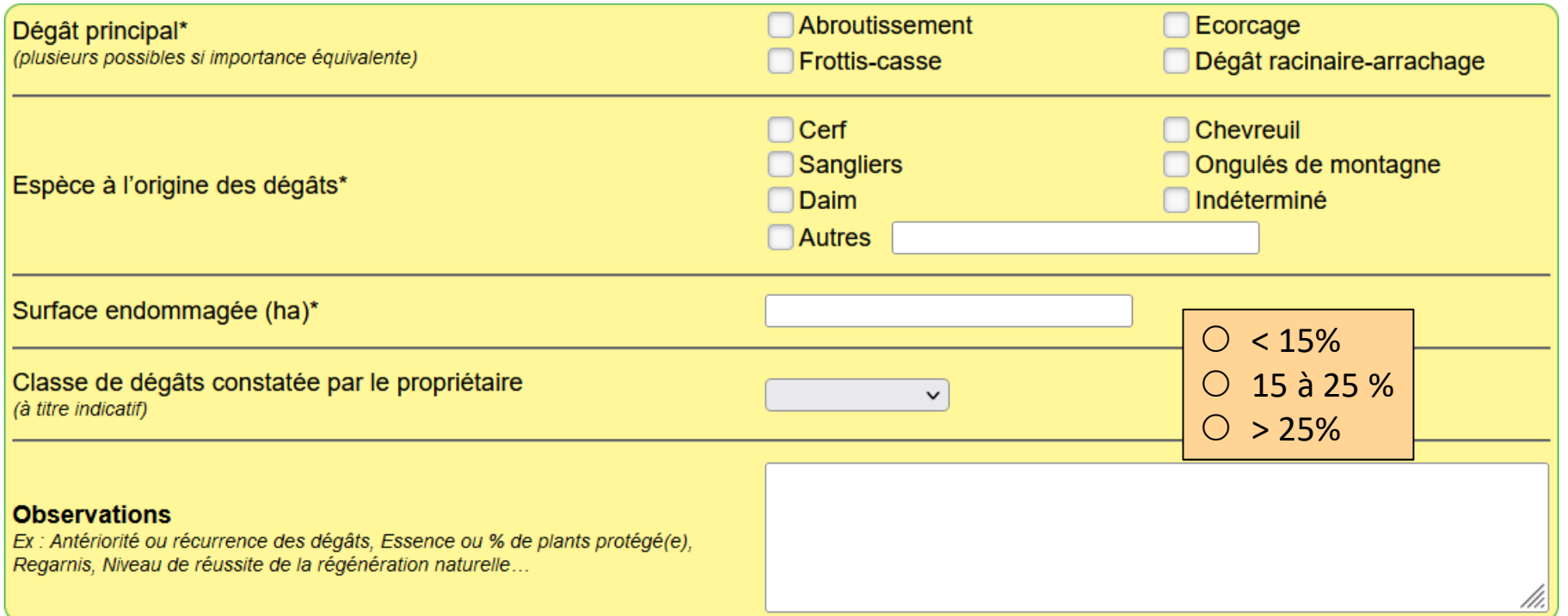

#### **ESTIMATION DES DEGATS PAR LE REFERENT OU ESTIMATION CONCERTEE PROPRIETAIRE/CHASSEUR**

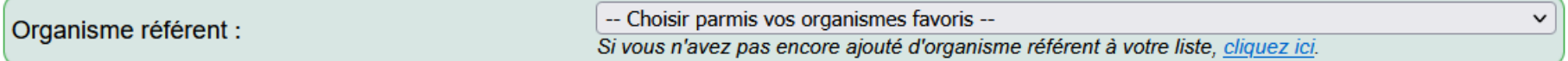

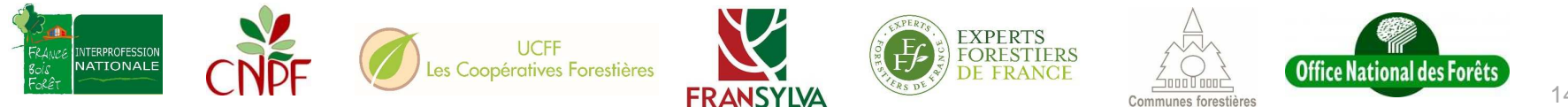

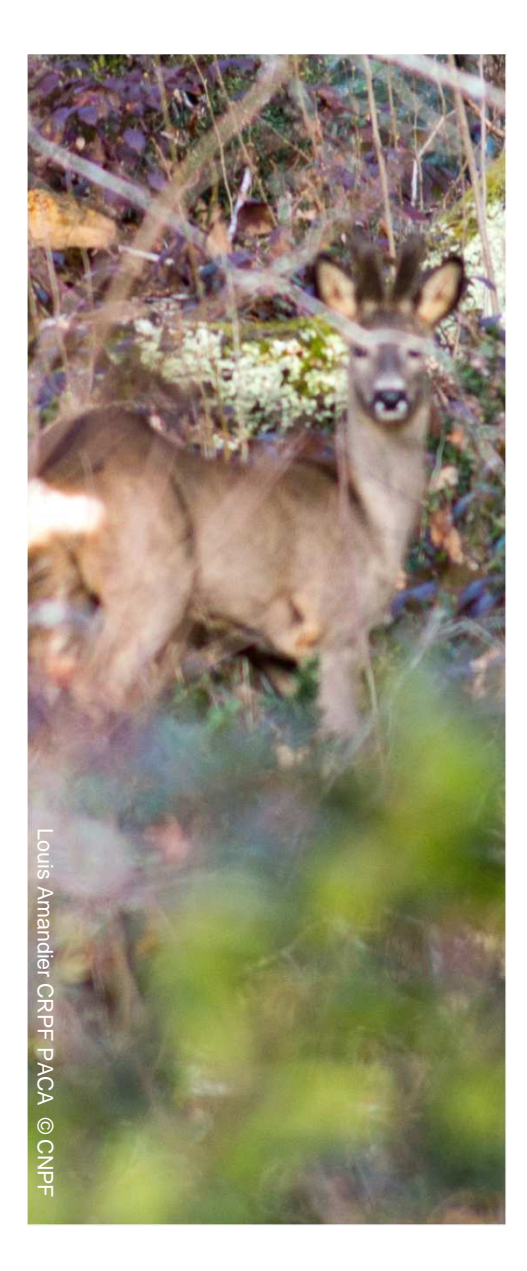

# Estimation par le Référent

### *Gestionnaire (ONF, Coopérative, Expert), Conseiller CRPF*

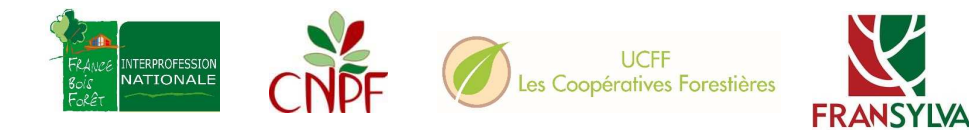

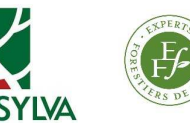

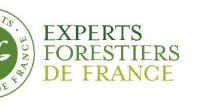

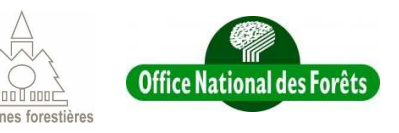

# Encadré « Estimation » + correction ou complément des saisies du propriétaire

### **ESTIMATION DES DEGATS PAR LE REFERENT QU ESTIMATION CONCERTEE PROPRIETAIRE/CHASSEUR**

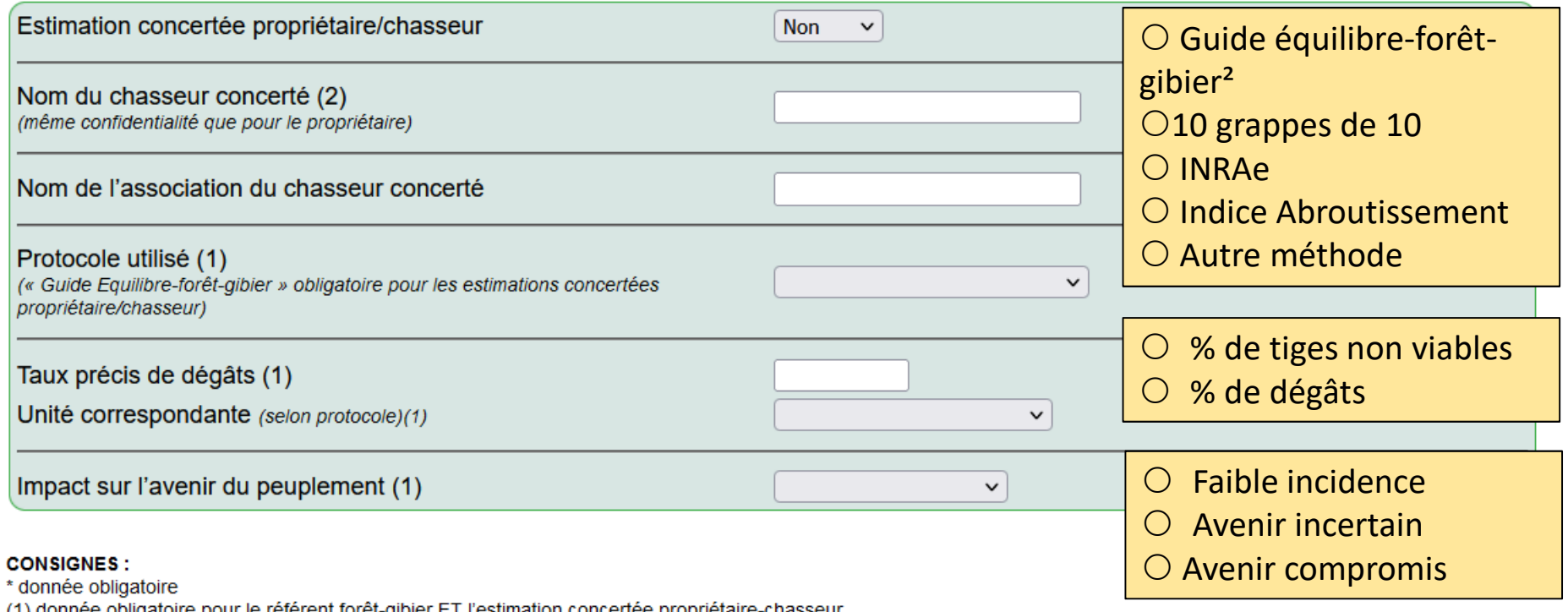

(1) donnée obligatoire pour le référent forêt-gibier ET l'estimation concertée propriétaire-chasseur

(2) donnée obligatoire pour l'estimation concertée propriétaire-chasseur

Pour les propriétaires formés, le CRPF ou le syndicat pourra autoriser l'accès à la saisie d'estimations obligatoirement concertées et établies avec le Guide EFG (sinon le propriétaire envoie la fiche papier/pdf au CRPF ou au Syndicat pour saisie).

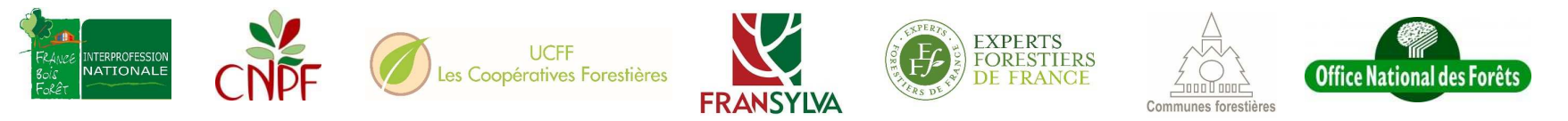

# Estimation sans signalement préalable

- > Le référent peut réaliser toutes ces étapes en ligne directement :
	- Soit parce qu'il a reçu une fiche papier/pdf du propriétaire
	- Soit parce que le propriétaire ne lui a pas fait de signalement formel mais l'a autorisé à estimer et saisir ses dégâts
- Cas de l'ONF
	- Domanial : saisie directe d'une estimation
	- Communal : saisie directe moyennant autorisation préalable de la Commune et information sur l'estimation

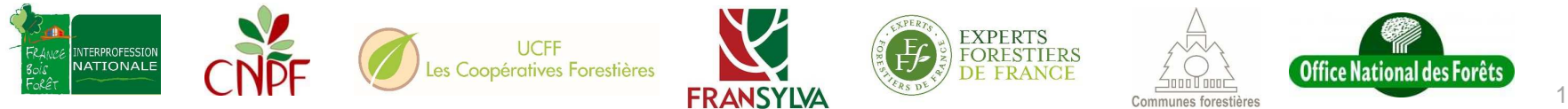

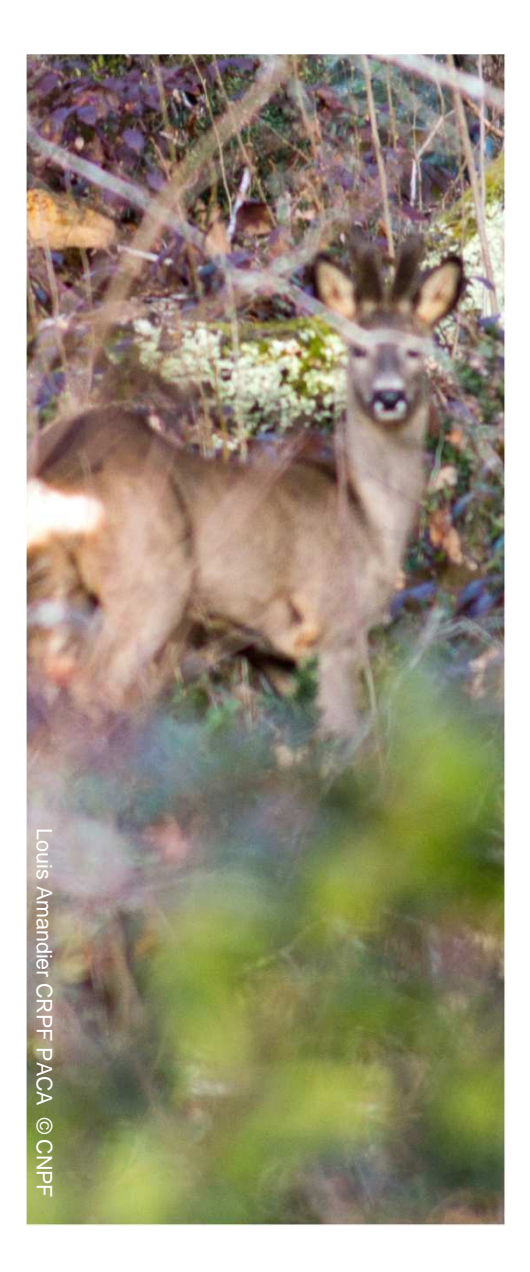

# Les comptes et leurs droits

*Signalement, saisie, consultation, téléchargement*

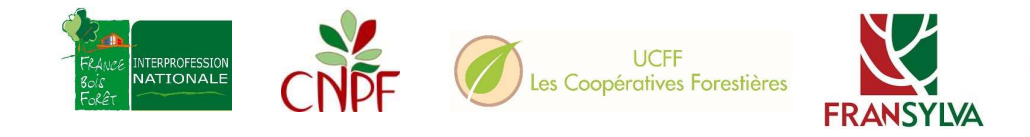

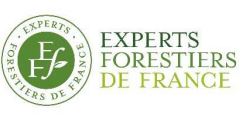

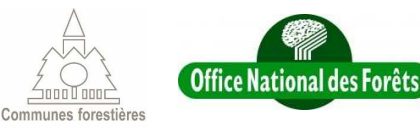

# Les différents types de comptes – avril 2022

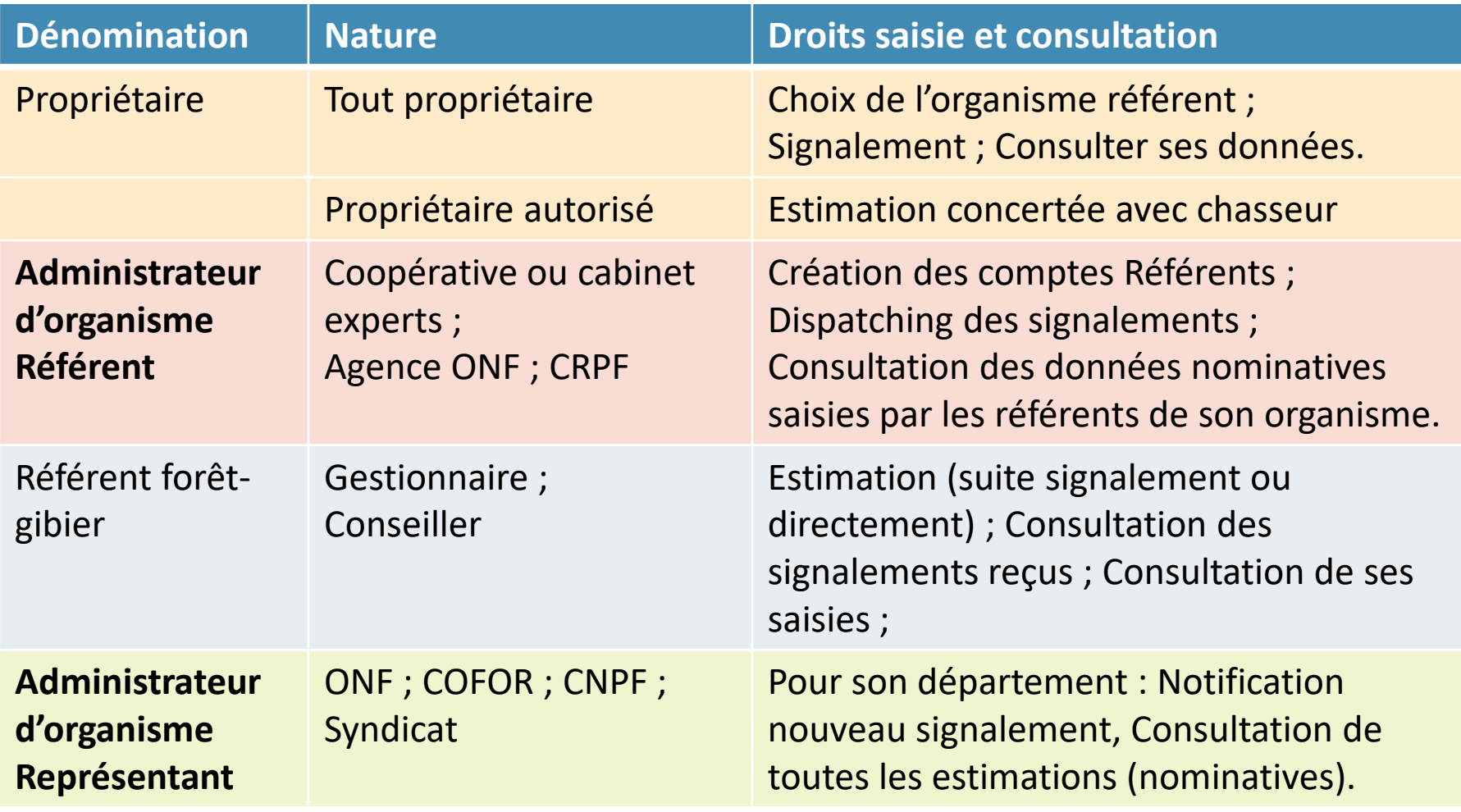

**Comptes organismes** : ouverts sur demande du partenaire national

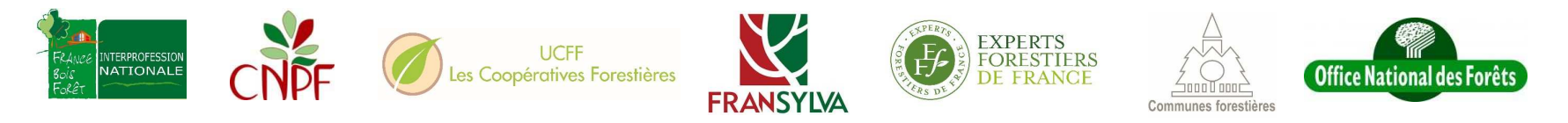

# Les exports anonymisés

- $\sqrt{}$ Informations plan de chasse, peuplement, dégâts et localisation
- $\Box$ Noms et coordonnées personnelles
- Téléchargeables par tous les partenaires (Référents, Représentants)
	- Auto-contrôle de ses saisies et du niveau de précision par rapport aux<br>autres Référents
	- Contrôle par les Représentants forestiers départementaux
- > Modalités<br>• Export pa
	- $\bullet~$  Export par année de relevé (du 1èr avril N au 31 mars N+1)
	- Avril 2022 : par région ou par département
- Fransmission autorisée<br>Par les Benrésentants déu
	- Par les Représentants départementaux (ONF, COFOR, Fransylva, CNPF)
	- Aux DDT et FDC (modalités à convenir)

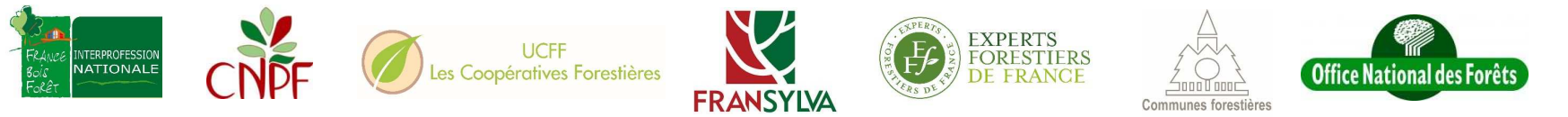

# Futurs développements

- $\sum_{i=1}^{n}$  **Affichage de la pression observée sur les propriétés** : pour les baux domaniaux (contrats cynégétiques et sylvicoles), les documents de gestion durable (privés), l'un ou l'autre pour les forêts communales. Affichage à globaliser au niveau du territoire communal (RGPD)
- ➤ Projet de regroupement national de données dégâts selon un **socle commun** (MAA)

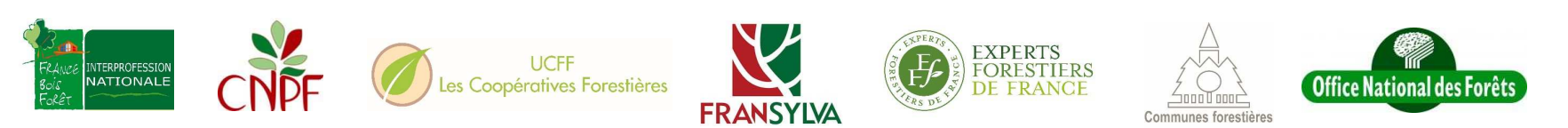

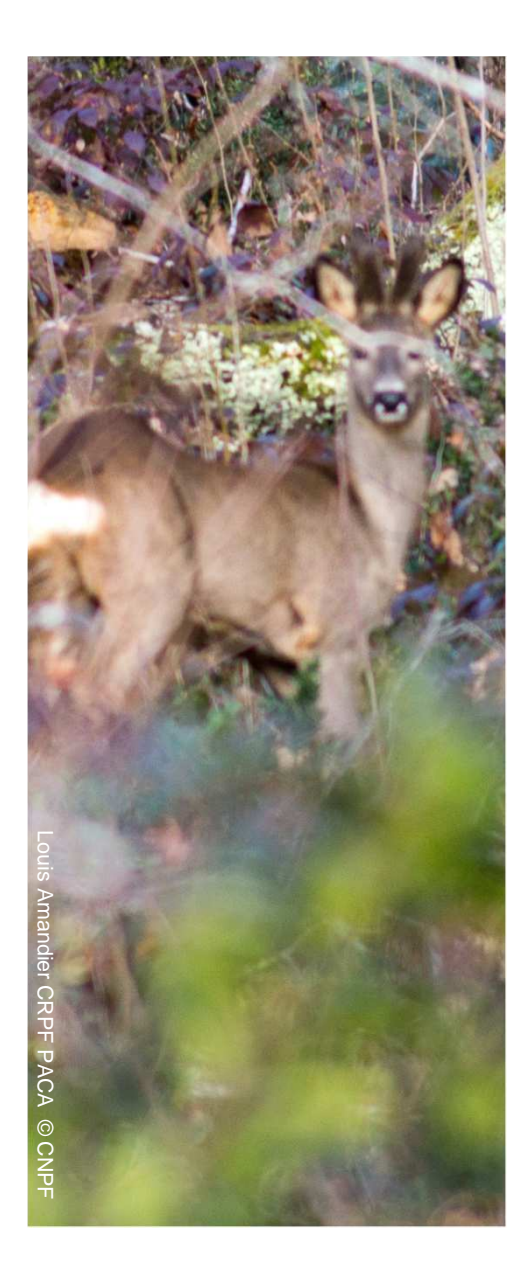

# N'hésitez pas à utiliser le site !

*https://plateforme-nationale-foretgibier.cartogip.fr/*

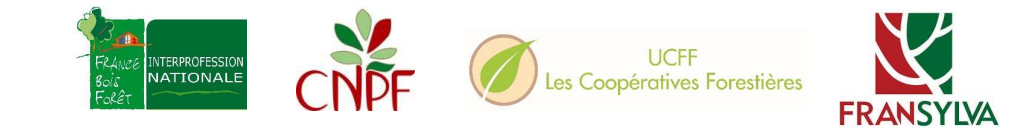

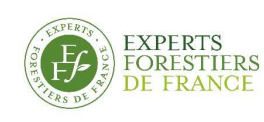

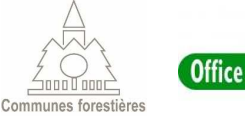

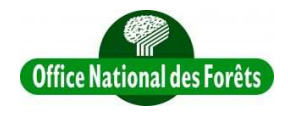